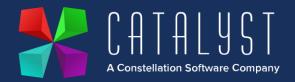

## Platinum 4.2.11.0 Release Notes

## Features

| Version | Area     | Category     | Description                                                                                                    | Ref   |
|---------|----------|--------------|----------------------------------------------------------------------------------------------------|-------|
| 4.2.11  | Workshop | Workshop Job | From the Invoice Items tab within a workshop job<br>a new column has been added P. Order to show<br>the order number against backordered items. If<br>there is more than one order this item an Order<br>Review popup using Shift F2 allows all orders to<br>be displayed.                    | 14331 |
| 4.2.10  | Payroll  | Year End     | Tax Year End needs to be processed with new rates and thresholds as per the below article: <u>https://www.catalyst-uk-</u> <u>support.com/kb/index.php?title=Payroll_end_of_y</u> <u>ear</u> **Only update your Platinum system once you have run your final pay period before tax year end** |       |

## Quality

| Version | Area             | Category      | Description                                                                                                    | Ref   |
|---------|------------------|---------------|----------------------------------------------------------------------------------------------------|-------|
| 4.2.11  | Workshop         | Estimate      | If an Invoice account is changed on a workshop<br>job where there are estimate items a check is<br>now made to correctly update the VAT rate if<br>required, for both invoice and estimate stock<br>items. | 14848 |
|         |                  |               |                                                                                                    |       |
| 4.2.9.0 | Stock<br>Control | Point of Sale | Stock items with a discount associated are now correctly priced on the invoice and payment screen at POS if promotional discounts are in use.                                                              | 14573 |
| 4.2.9.0 | Unit Sales       | Site Location | When generating a Unit Sale document, a warning message is now displayed only when the                                                                                                    | 14826 |

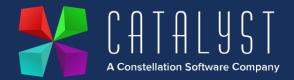

|         |            |                            | site logged into, and the unit location do not match.                                                                                                    |       |
|---------|------------|----------------------------|----------------------------------------------------------------------------------------------------|-------|
| 4.2.9.0 | Payroll    | End of Year                | Date change on P60 End of Year Cert report to 2023.                                                                                                    | 14839 |
|         |            |                            |                                                                                                    |       |
| 4.2.8.0 | Workshop   | Fitted Units               | If a fitted unit is removed from the main unit on a<br>workshop job the system now removes the link<br>completely from the two records and allows it to<br>be fitted to another unit without error.                       | 14709 |
| 4.2.8.0 | Workshop   | Stock Codes                | A stock item can now only be renamed from Add<br>or Edit Stock Items. A loophole where a stock<br>code could be renamed within the list of items<br>within a workshop job has been prevented.                             | 12939 |
| 4.2.8.0 | Workshop   | Import Internal<br>Job     | The Import routine for creation of Internal<br>Workshop Jobs now create in the correct<br>sequence.                                                                                                    | 14755 |
| 4.2.8.0 | Workshop   | Invoicing<br>Internal jobs | A warning has been added for internal jobs when<br>the invoice account is set to "log unit expenses"<br>and the unit is "in Stock status" to advise users<br>expense records and accompanying nominals will<br>be posted. | 12170 |
| 4.2.8.0 | Workshop   | Invoice<br>Template        | When a workshop credit note is raised using ~707 document token the balance due now displays correctly without including past payments.                                                                                   | 13911 |
| 4.2.8.0 | Logistics  | Create Ticket              | Logistics Invoices are now displaying job<br>numbers in the correct order. Numeric tickets are<br>smallest to largest and alphanumeric are alpha<br>character order then number, smallest to largest.                     | 14754 |
| 4.2.8.0 | Unit Sales | Unit Expense               | Unit expense cost of sale postings now match the site the unit was sold through rather than the site the user is logged in to.                                                                                            | 13551 |
| 4.2.8.0 | Unit Sales | Add/Edit Unit              | When the status of a unit is changed as well as the cost the nominal postings are now taking into                                                                                                    | 14351 |

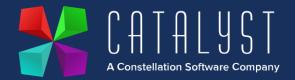

|         |                  |                    | account the amended cost before and after the change to status.                                                                                                    |       |
|---------|------------------|--------------------|----------------------------------------------------------------------------------------------------|-------|
| 4.2.8.0 | Unit Sales       | Credit Unit        | With Deferred Profit enabled, where a credit is produced for a discounted unit, the prepayment journals for the credit are now posting correctly.                                                                                                    | 14698 |
| 4.2.8.0 | Stock<br>Control | Stock<br>Movements | *IMPORTANT* Depot Movement Process<br>The quantity and nominal postings are now<br>posted against the correct depots when moving<br>stock between depots. There is no longer a<br>requirement to use minus quantities. Please see<br>updated knowledge article below.<br><u>https://www.catalyst-uk-</u><br><u>support.com/kb/index.php?title=How_do_I_Transf</u><br><u>er_Stock_between_Depots%3F</u> | 14445 |